# Attention RSTAT 2.0 est disponible via Rgui

(on le vérfie avec factorial(5); montrer Edit/GUI Preferences.)

## Objectifs du TP :

Savoir programmer des fonctions et des boucles sous Rstat.

### 1. Fonctions rapides

Rappeler comment on écrit une fonction sous *Rstat*. Faire des OEP ("oneexpression programs") c'est a` dire des programmes en une seule expression comme pour

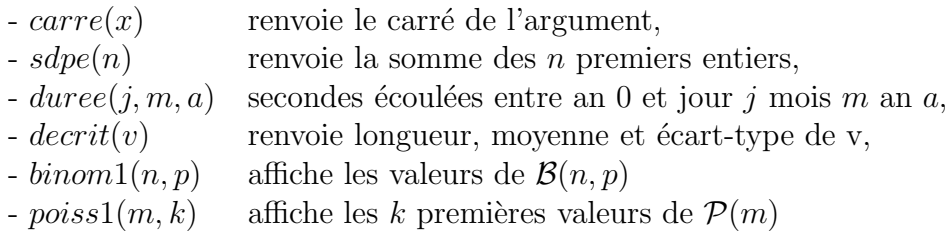

Tester ce que fait carre pour un nombre, un vecteur, une matrice. Afficher avec binom1 et poiss1 juste le vecteur des valeurs de la loi.

Utiliser  $n = 5$ ,  $p = 0.3$  et  $\lambda = 1.5$  pour  $k = 10$  termes.

Ces fonctions ne font aucun test, aucune boucle. Elles se contentent d'appeler des fonctions de Rstat.

### 1.1 Fonctions soignées

Pour ce qui suit, on fera utiliser Notepad pour écrire les fonctions et les charger par source() ou via le menu "File/Source". On utilisera cat pour afficher avec \n pour sauter une ligne.

Reprendre binom1 et poiss1 pour en faire binom2 et poiss2 qui donnent un titre, qui affichent un beau tableau des valeurs  $x_i$ , des valeurs  $p_i$ , du cumul  $c_i$ et qui pour un troisième paramètre (facultatif) nommé et comme "Effectif Total" donnent en entier les effectifs associés à chaque  $x_i$ . On se servira de la page Web

#### http://www.info.univ-angers.fr/pub/gh/vitrine/Democgi/loisStatp.htm

comme modèle. Ces fonctions ne font que définir une matrice et la remplir via les bonnes fonctions (aucun test, aucune boucle). Prendre  $et = 150$ .

Rappeler ce qu'est un test en si en algorithmique et donner la traduction en Rstat. Reprendre binom2 pour en faire binom3 qui refuse de calculer si n n'est pas un entier, si p n'est pas un réel compris entre 0 et 1 sachant que Rstat dispose des fonctions as.integer, is.numeric que non se note ! et que et se note &.

Rappeler ce qu'est une boucle pour en algorithmique et donner la traduction en Rstat. Ecrire un programme imax qui donne le maximum et son indice pour un vecteur pass´e en param`etre. Insister sur les variables locales, donner un algorithme rapide. Tester avec c(1,2,8,3,8,5).

Rappeler ce qu'est une boucle tant que en algorithmique et donner la traduction en Rstat. Ecrire un programme asprite qui donne afiche les valeurs de *n* et  $\alpha_n$  tant que  $|\alpha_n - 1/3| > 10^{-5}$  où  $\alpha_n$  correspond à la position du sprite.

On redonne

$$
\alpha_n = \frac{1}{3} + \frac{2}{3} \left(\frac{-1}{2}\right)^n
$$

### 2. Esquisse de solution en Rstat

```
# la fonction carré
  carre \leftarrow function(x) { x*x }
# affichage
  carre
# utilisation
  carre(3)
  carre( sqrt(123456789) )
  carre(0:10)
m \leftarrow matrix(nrow=3,ncol=2,1:6)m
  carre(m)
# la somme des n premiers entiers
  sdpe \leq function(n) { sum(0:n) }
# affichage
  sdpe
# utilisation
  sdpe(10)
# une autre solution si on connait la formule
# ce qui n'est sans doute pas le cas pour la somme
# des n premiers carrés, des n premiers cubes etc;
  sdpe2 <- function(n) { n*(n+1)/2.0 }
```

```
# secondes écoulées
  jpm <- c( 0 , 31, 28, 31, 30, 31, 30, 31, 31, 30, 31, 30, 31)
  duree <- function(j,m,a) {
    ( (365*a) + sum(jpm[1:(m-1)] + j-1 ) ) * 24 * 60 * 60duree(1,1,2005)
  24 * 60 * 60duree(2,1,2005)
# description statistique
  decrit \leq function(x) { c( length(x), mean(x), sd(x) ) }
  decrit(1:10) # de quelle loi s'agit-il ? UD(10) bien sûr !!
# remarque : sd n'est pas "pile poile" notre formule d'écart-type
# la raison en sera donnée plus tard
# loi binomiale version simple
  binom1 <- function(n,p) { dbinom(0:n,n,p) }
 binom1(5,0.3)
# plus lisible
  binom1 <- function(n,p) { dbinom(0:n,size=n,prob=p) }
  binom1(5,0.3)
# loi de poisson version simple
  poiss1 \leftarrow function(m,k) { dpois(0:(k-1), lambda=m) }
  # attention 0:k-1 ne fait pas 0:(k-1) mais (0:k) - 1poiss1(1.5,10)
```

```
# une binomiale plus jolie
 binom2 \leftarrow function(n,p,et=100) {
    cat("\n Voici les valeurs de la loi binomiale
      B(",n,"",",p," et = ",et," \n\n" )
   mdr <- matrix( nrow=n+1, ncol=4) # matrice des résultats
   mdr[, 1] <- 0:n
   mdr[, 2] <- binom1(n,p)mdr[,3] <- pbinom(0:n,n,p)mdr[, 4] <- round(mdr[, 2]*et)
   colnames(mdr) <- c("xi", "pi" , "ci" ,"thi" )
   rownames(mdr) <- rep("",n+1)
   mdr
  } ; # fin de fonction binom2
 binom2(5,0.3,150)
# utilisation de la valeur par défaut
  binom2(5,0.3)
# un beau poisson
# sous éditeur, on fait du copier coller
# puis du remplacer binom par pois
poiss2 \leftarrow function(m,k,et=100) {
 cat("\n Voici les valeurs de la loi de poisson P(",m,")\n" )
 cat(" limitées aux ",k," premiers termes ; effectif total = ",et," \ln\ln" )
 mdr <- matrix( nrow=k, ncol=4) # matrice des résultats
 mdr[, 1] <- 0: (k-1)mdr[, 2] <- poiss1(m,k)mdr[,3] \leq ppois(0:(k-1),m)
 mdr[, 4] \leftarrow \text{round}(mdr[, 2]*et)
```

```
colnames(mdr) <- c("xi", "pi" , "ci" ,"thi" )
 rownames(mdr) \leftarrow rep("", k)mdr
} ; # fin de fonction poiss2
# utilisation de la valeur par défaut
poiss2(1.5,10)
# test avec si
binom3 \leftarrow function(n,p,et=100) {
 # testons si n est entier
 if (l(n == as.integer(n))) {
    cat(" désolé n devrait être entier, et c'est ",n,"\n")
    return("") ;
 } ;
 # testons si p est numérique enter 0 et 1
 if (lis.numeric(p)) {
    cat(" désolé p devrait être un nombre, et c'est ",p,"\n")
    return("") ;
 } ;
 # testons si p est entre 0 et 1
 if (!( (p>=0) & (p<=1) )) {
    cat(" désolé p devrait être entre 0 et 1 et c'est", p, "\n")
    return("") ;
 } ;
 # arrivé ici on peut appeler binom2
 binom2(n,p,et)
} ; # fin de fonction binom3
```

```
# quelques essais
binom3(5.1,0.3,150)
binom3(5,"oui",150)
binom3(5,1.3,150)
binom3(5,0.3,150)
# boucle pour
imax \leftarrow function(v) {
  # initialisations
  lemax \leftarrow v[1]
  sapos <- 1
  # boucle de parcours
  for (indi in 2:length(v)) {
   valc <- v[indi] # valeur courante
   if (valc>lemax) { # mise a` jour
      lemax <- v[indi]
      sapos <- indi
   } ; # fin si
  } ; # fin pour indi
  # affichage
  cat(" pour le vecteur \langle n'', v, "\n" \ranglecat(" le maximum est ",lemax,"vu en position ",sapos,"\n")
} ; # fin de fonction imax
imax( c(1,2,8,3,8,5) )
# remarque 1 : c'est la première position du max
# si on avait mis if (valc>=lemax)
# c'aurait été la dernière
```

```
# remarque 2 : pas besoin de boucle pour car
jmax \leq function(v) {
  lemax \leq -\max(y)sespos \leftarrow (1:\text{length}(v)) [ v == lemax ]
  cat(" pour le vecteur \n \nu, \nu, \nu le maximum est ", lemax)
  cat(" on le voit ",length(sespos)," fois en position ",sespos,"\n")
} ; # fin de fonction jmax
jmax( c(1,2,8,3,8,5) )
# définition de alpha n
alphan <- function(n) { (1/3) + (2/3)*(-1/2)^n }
# quelques essais
alphan(0)
alphan(1)
alphan(0:20)
# faisons un peu plus général avec eps au lieu de 10<sup>o</sup>-5
asprite <- function(eps) {
  cat(" affichage des alphan jussqu'à une différence de ",eps," avec 1/3\")
  cat(" n alphan différence avec 1/3\")
 n \leq -0while(abs(1/3-alpha(n))>eps ) {
    cat( n, " ",alphan(n) , " ",alphan(n)-1/3, "\n")
    n \leq -n + 1} ; # fin de tant que
  cat("\ la preuve : \langle n'' \ranglecat( n, " ",alphan(n) , " ",alphan(n)-1/3, "\n")
 cat("\n et voilà !\n")
} ; # fin de fonction asprite
```

```
# utilisation
asprite(10^(-5))
# un meilleur affichage
asprite <- function(eps) {
  cat("\n affichage des alphan jussqu'à une différence de ",eps," avec 1/3\n")
  cat("\n n alphan différence avec 1/3\n^n)n \leftarrow 0while(abs(1/3-alpha(n))>eps ) {
    f_n \leftarrow sprintf("%3.0f",n)
    f_a \leftarrow sprintf("%12.9f", alphan(n))
    f_d <- sprintf("%12.9f",alphan(n)-1/3)
    cat(f_n, f_a, f_d, "\n")n \leq -n + 1} ; # fin de tant que
  cat("\n e t void) !\n")
} ; # fin de fonction asprite
# utilisation
asprite(10^(-5))
```